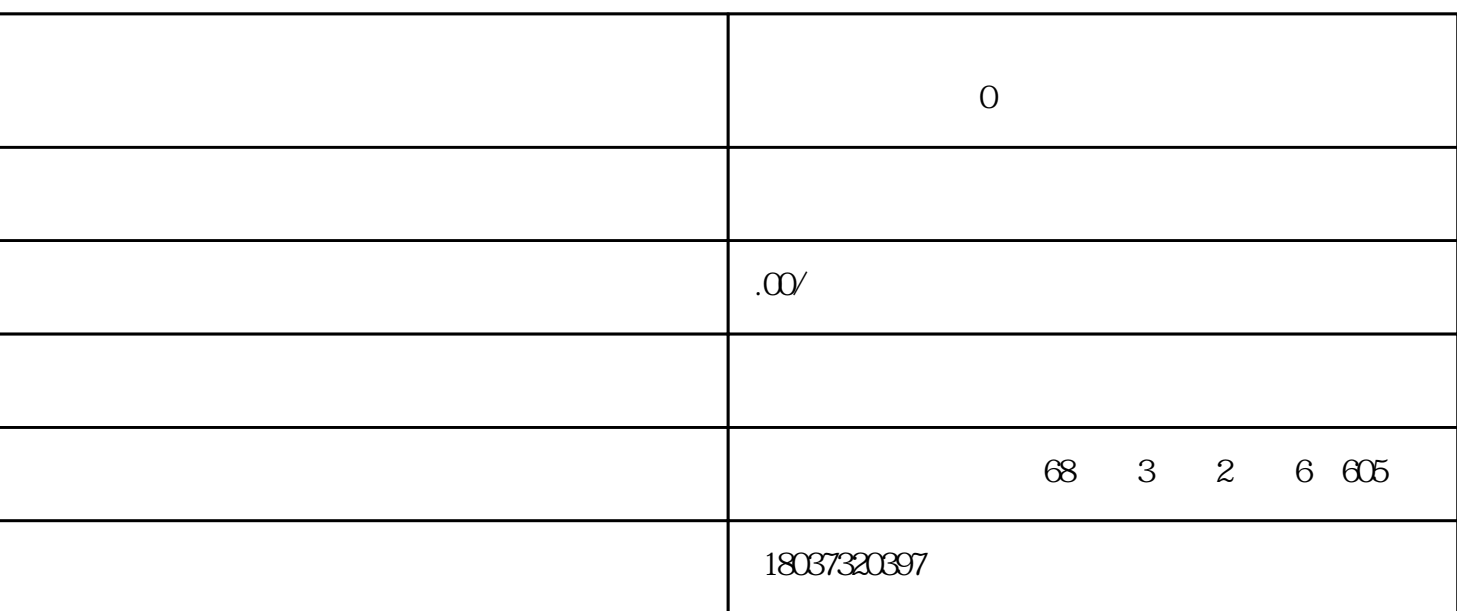

 $\mathcal{L}_{\mathcal{A}}$ 

 $% \left( \mathcal{A},\mathcal{A}\right)$  office

Office

 $\Omega$  ffice

Office

 $\overline{0}$ 

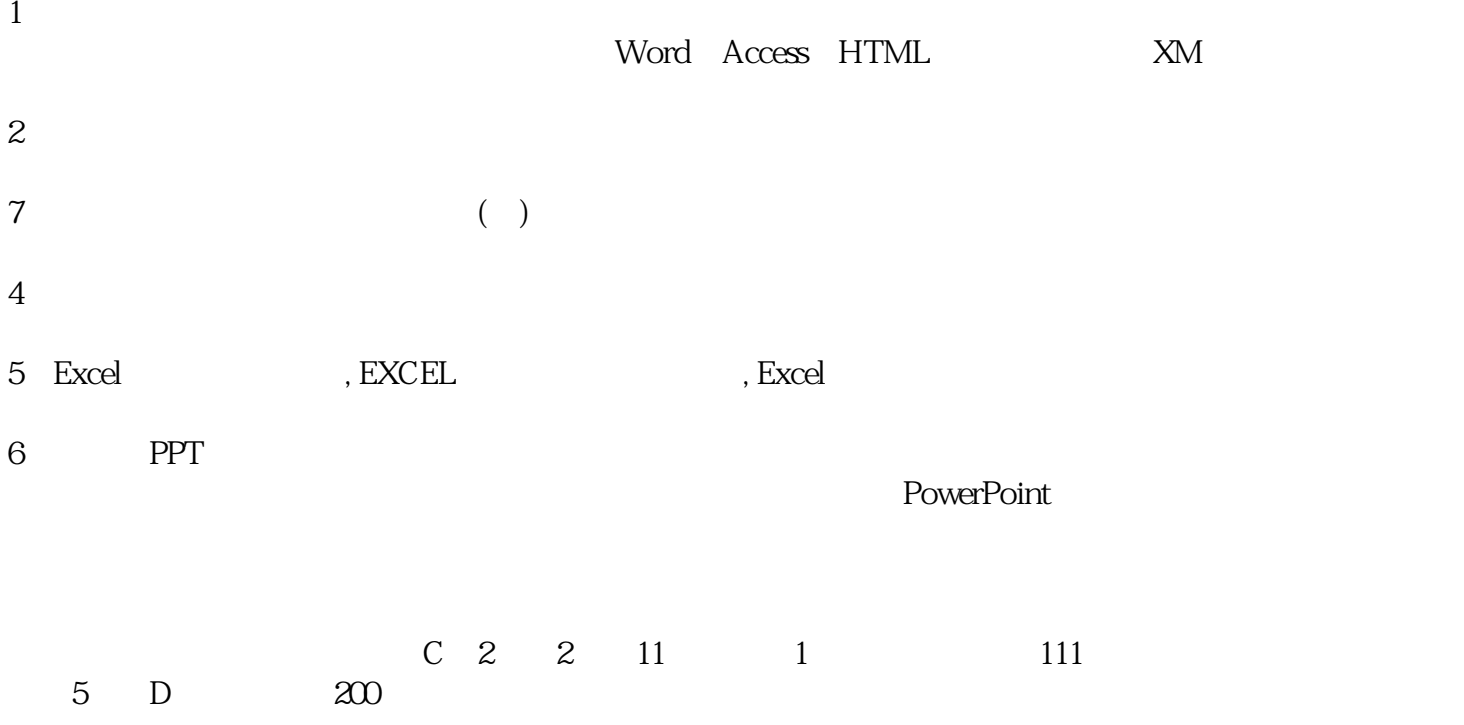